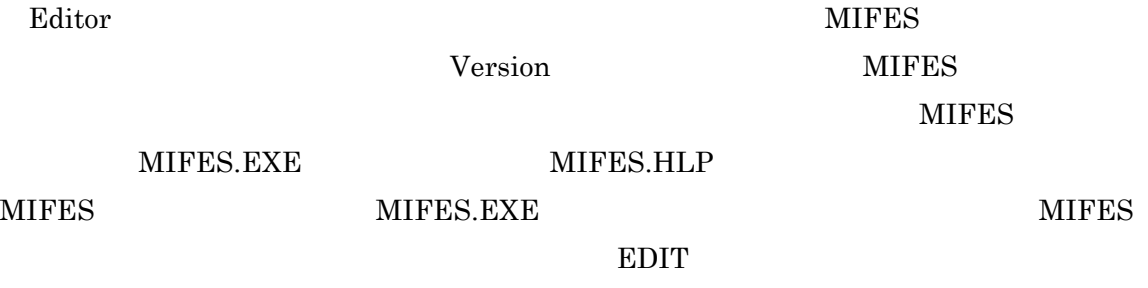

 $MIFES$ 

 $EDIT$ 

```
A\rightarrowEDIT
```
 $MIFES$ 

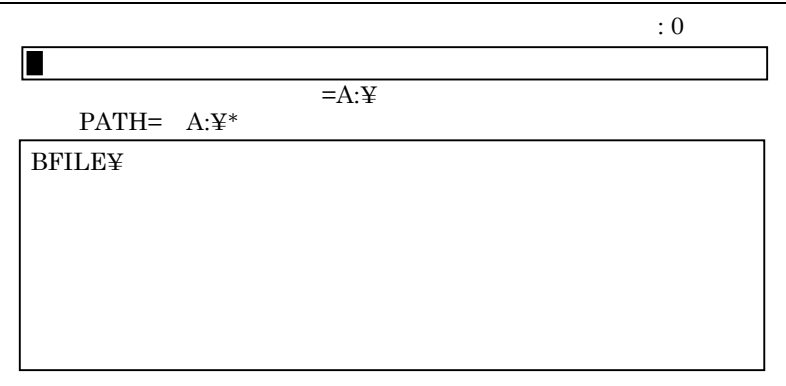

## **BFILE¥**

ルのある場所)にファイル名を入力する。例えば,ドライブBのサブディレクトリ BFILE

EX5D B:¥BFILE¥EX5D

**BASIC** 

Computer Hardware and Software

EX43.BAS

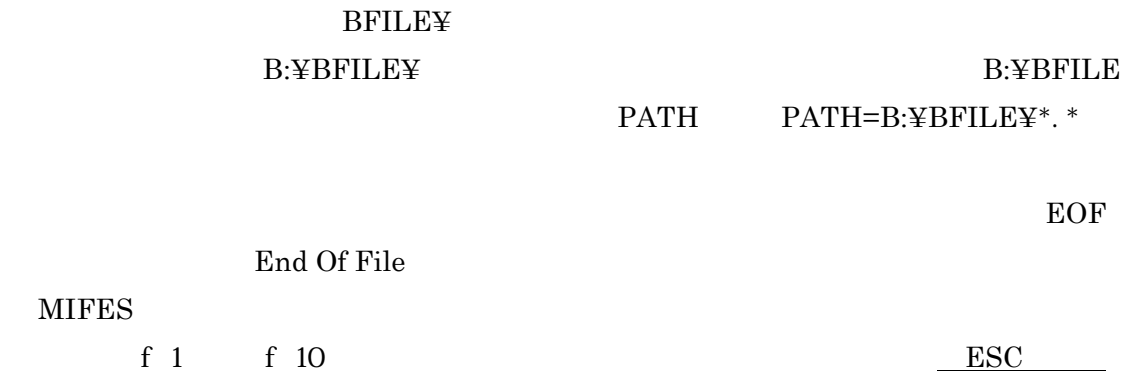

## SHIFT

f 1

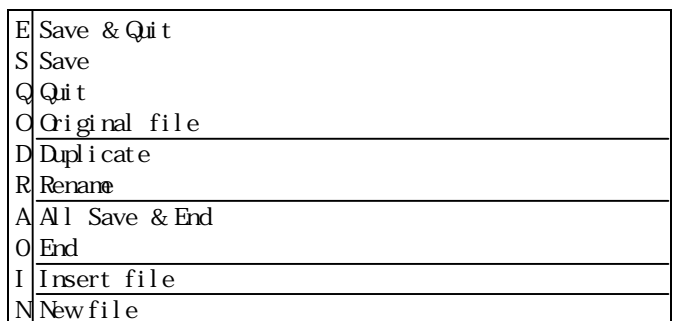

SHIFT f 1

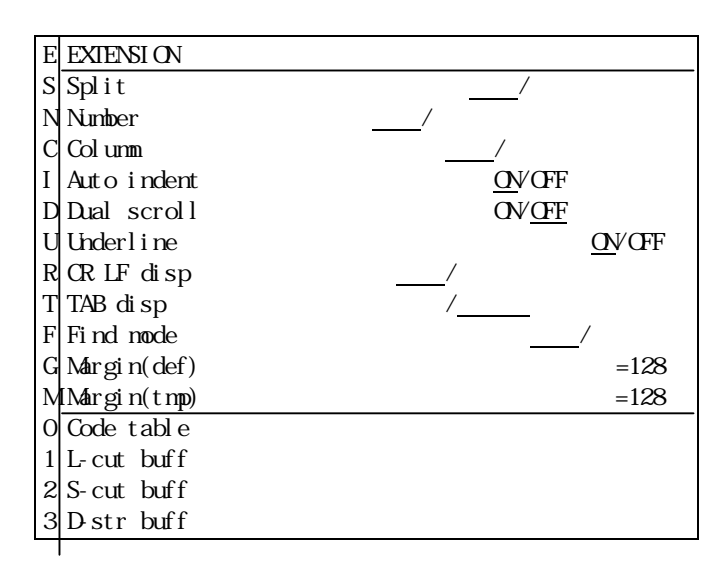

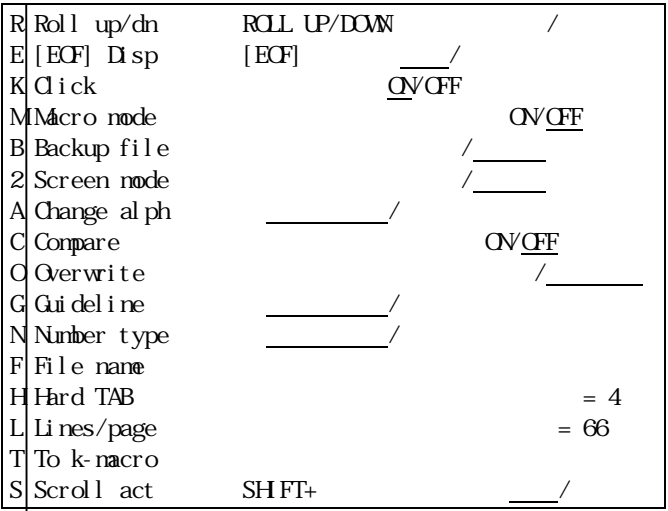

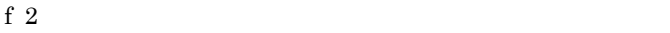

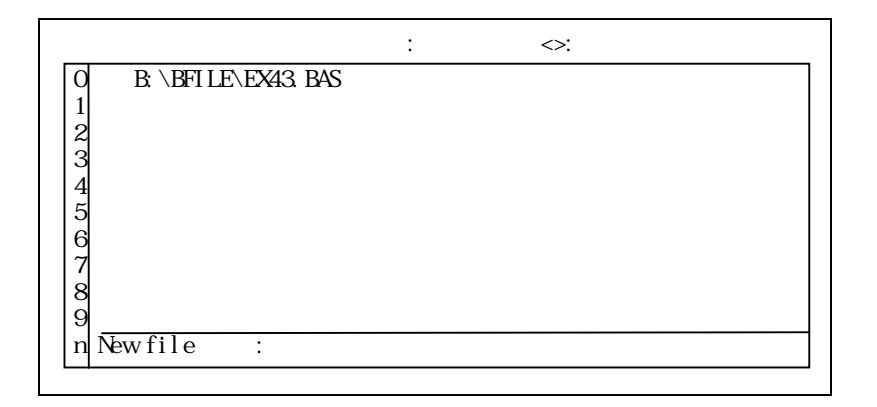

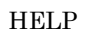

SHIFT f 2

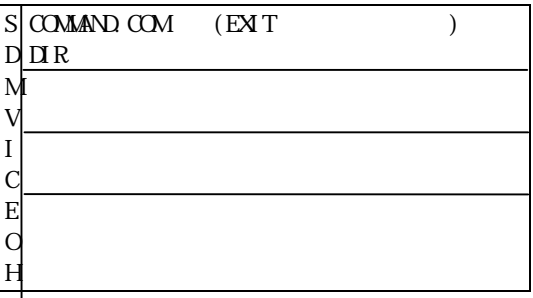

## Computer Hardware and Software

f  $3$ 

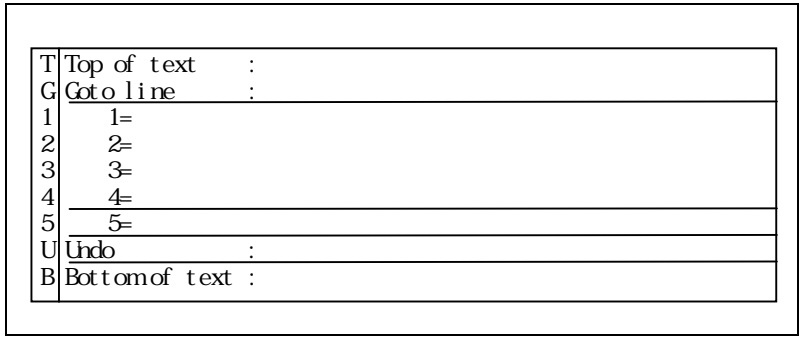

 $\text{PSC}$ 

SHIFT f 3

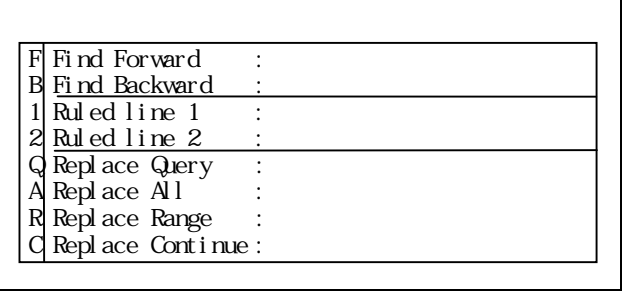

f 4 SPLIT

 $\text{ESC}$ 

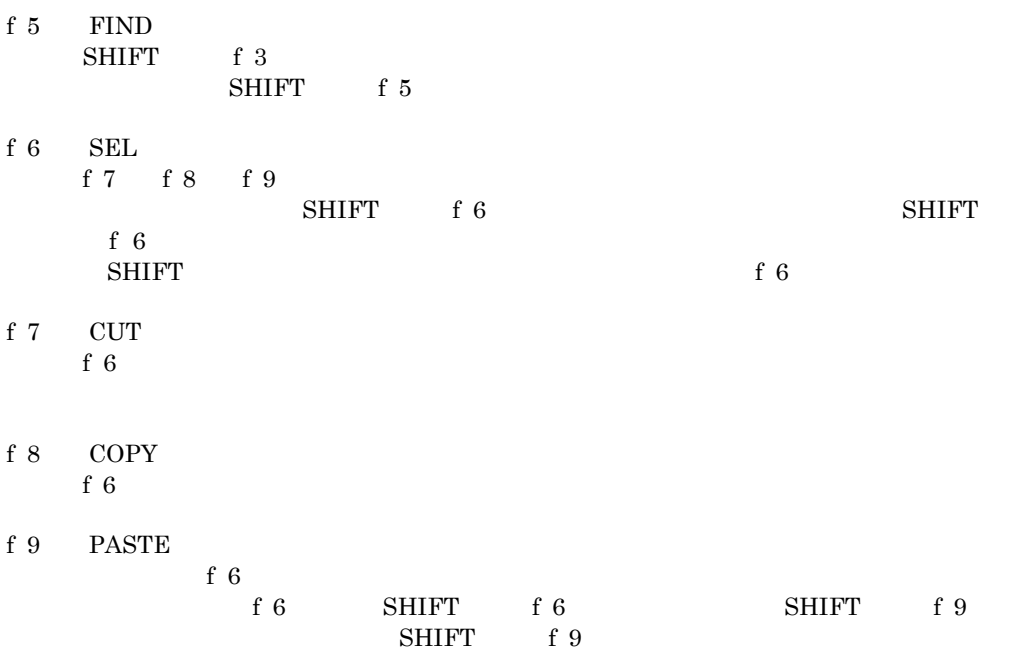

Computer Hardware and Software

SHIFT f 10

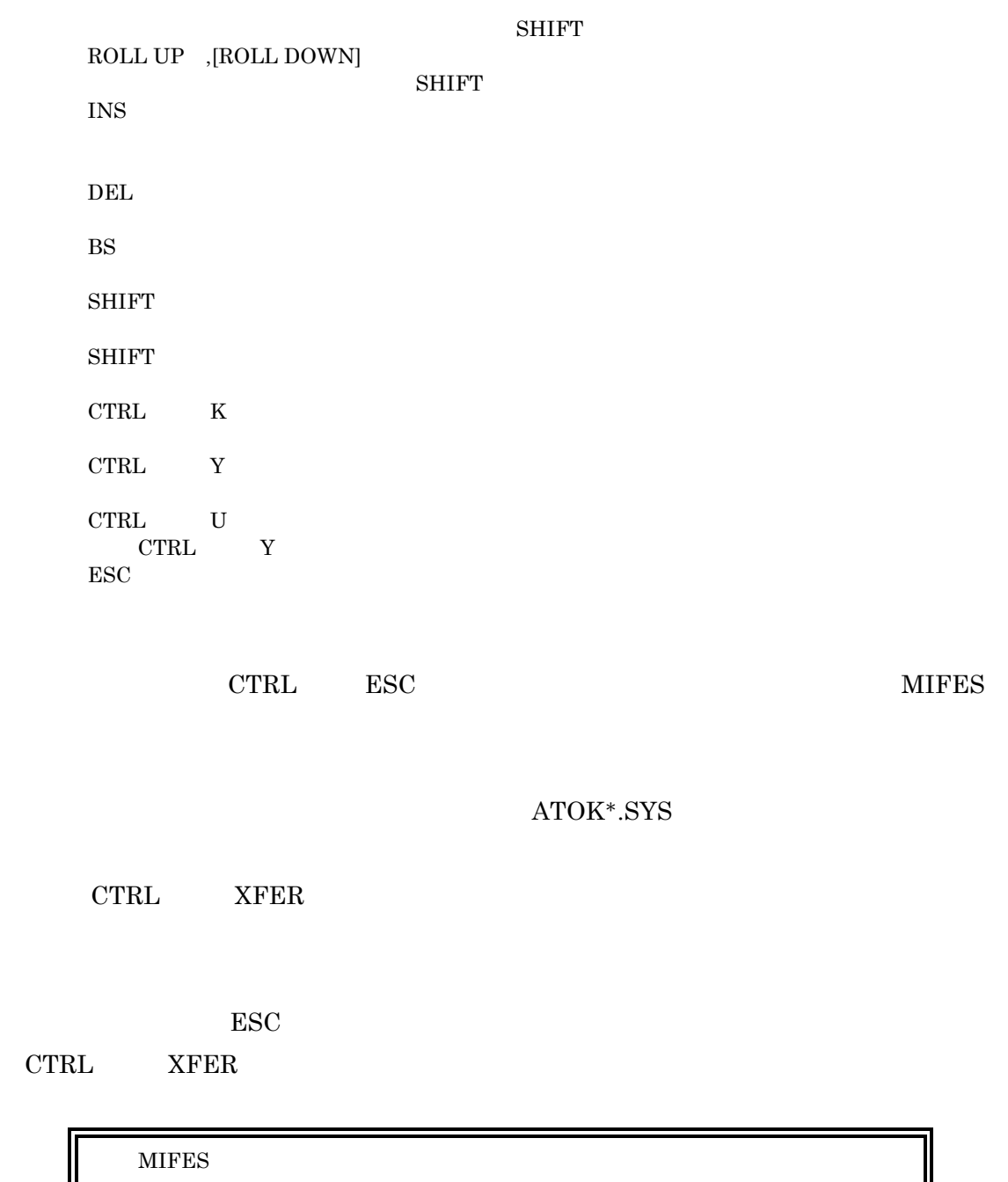

Power Electronics Lab.

<u>EXE</u> com  $MIFES$